# 'pst-math'

#### A PSTricks package for enhancing mathematical operators in PSTricks ver.  $0.2$

Christophe Jorssen <christophe.jorssen@libre.fr.invalid>

'libre' is the french word for 'free'

04/07/14

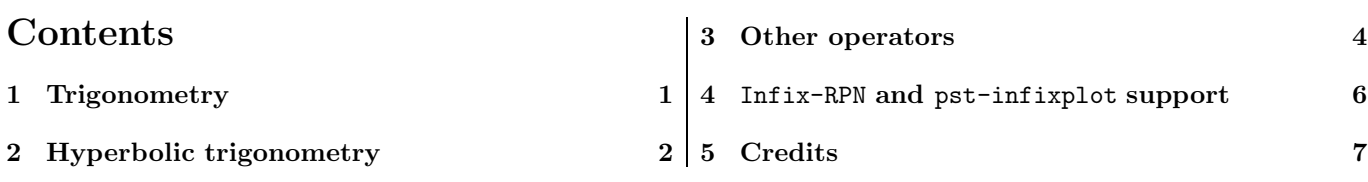

#### 1 Trigonometry

'pst-math' introduces natural trigonometric postscript operators COS, SIN and TAN defined by

$$
\cos: \left\{ \begin{array}{ccc} \mathbb{R} & \rightarrow & [-1, 1] \\ x & \mapsto & \cos(x) \end{array} \right.
$$
\n
$$
\sin: \left\{ \begin{array}{ccc} \mathbb{R} & \rightarrow & [-1, 1] \\ x & \mapsto & \sin(x) \end{array} \right.
$$
\n
$$
\tan: \left\{ \begin{array}{ccc} \mathbb{R} \setminus \{k\frac{\pi}{2}, k \in \mathbb{Z}\} & \rightarrow & \mathbb{R} \\ x & \mapsto & \tan(x) \end{array} \right.
$$

where x is in *radians*. TAN does not produce PS error<sup>1</sup> when  $x = k\frac{pi}{2}$ .

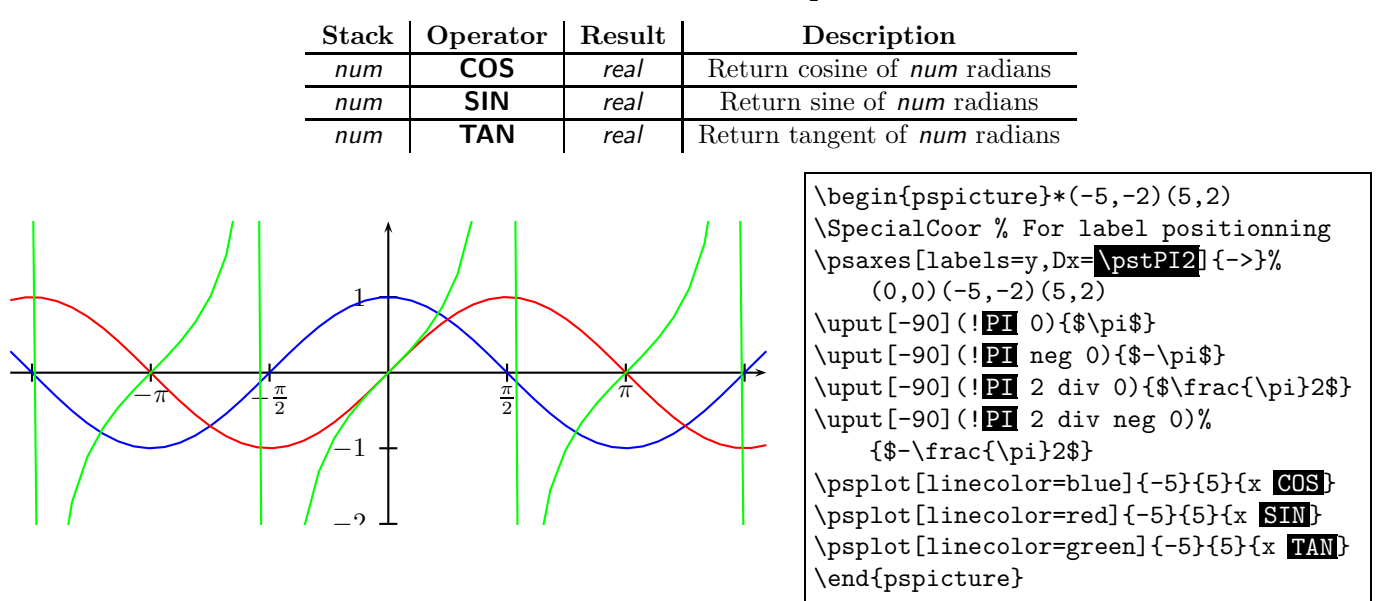

'pst-math' introduces natural trigonometric postscript operators ACOS, ASIN and ATAN defined by

acos :  $[-1, 1] \rightarrow [0, \pi]$  $x \mapsto \arccos(x)$ 

<sup>&</sup>lt;sup>1</sup>TAN is defined with Div PSTricks operator rather than with div PS operator.

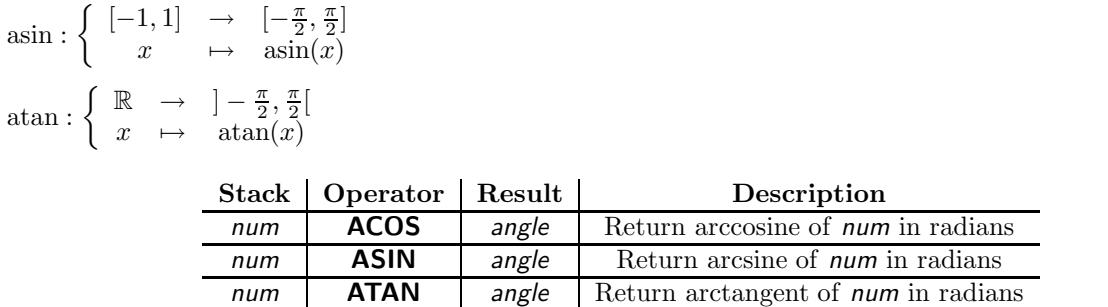

Important : ATAN is not defined as PS operator atan. ATAN needs only one argument on the stack.

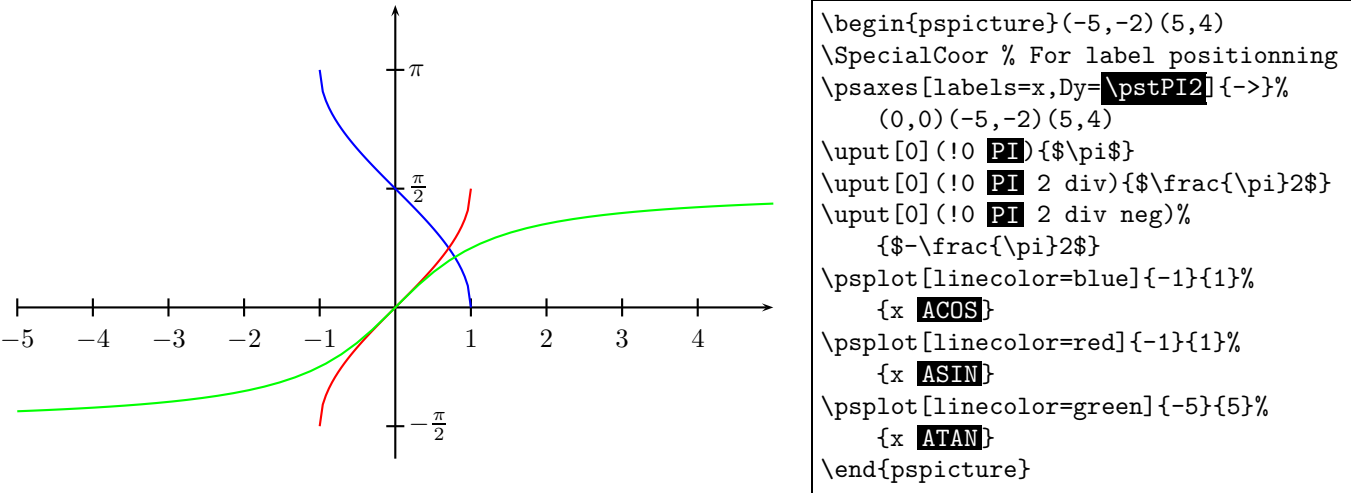

# 2 Hyperbolic trigonometry

'pst-math' introduces hyperbolic trigonometric postscript operators COSH, SINH and TANH defined by

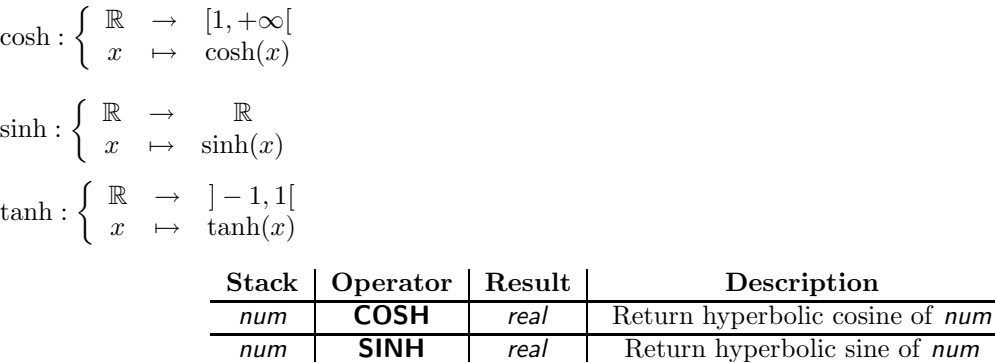

num **TANH** real Return hyperbolic tangent of num

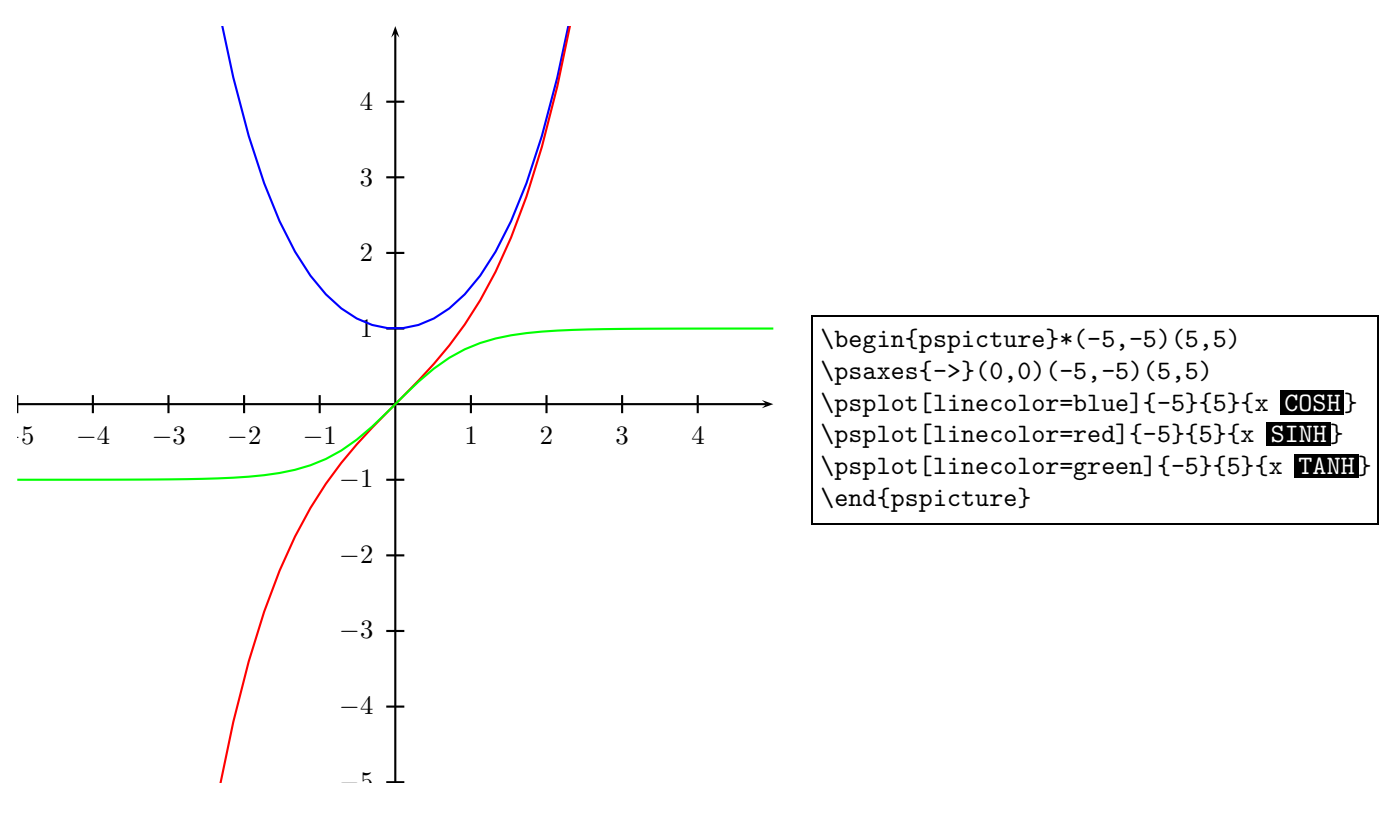

'pst-math' introduces reciprocal hyperbolic trigonometric postscript operators ACOSH, ASINH and ATANH defined by

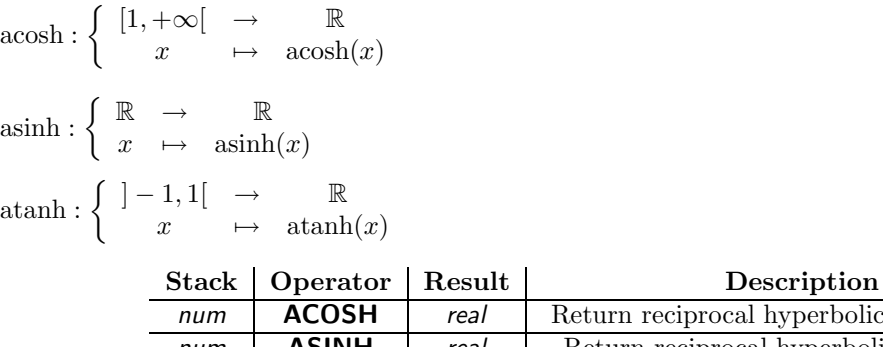

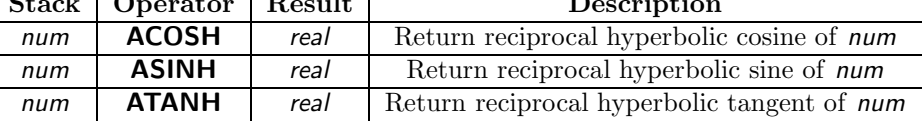

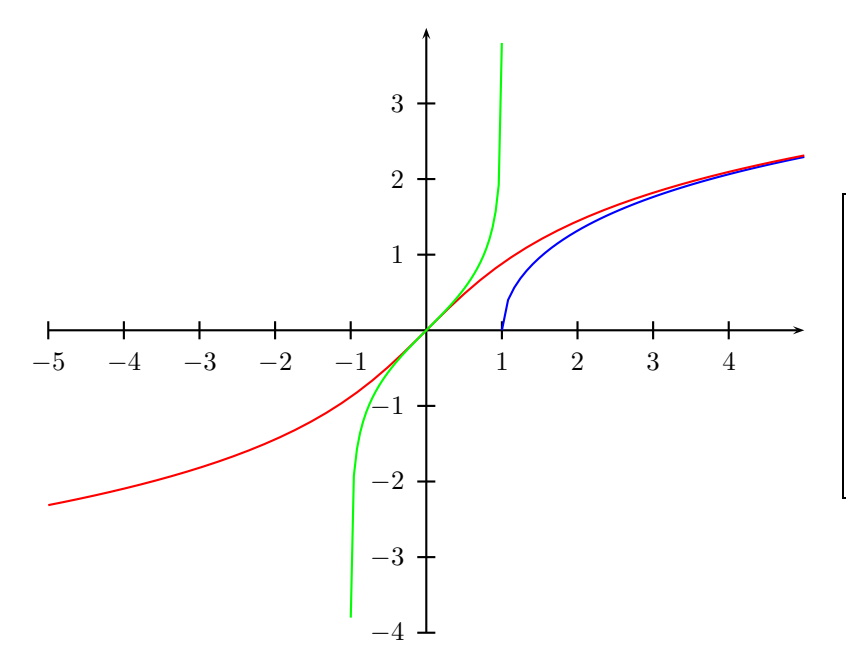

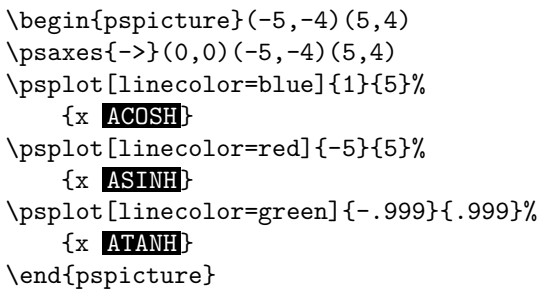

# 3 Other operators

'pst-math' introduces postscript operator EXP defined by

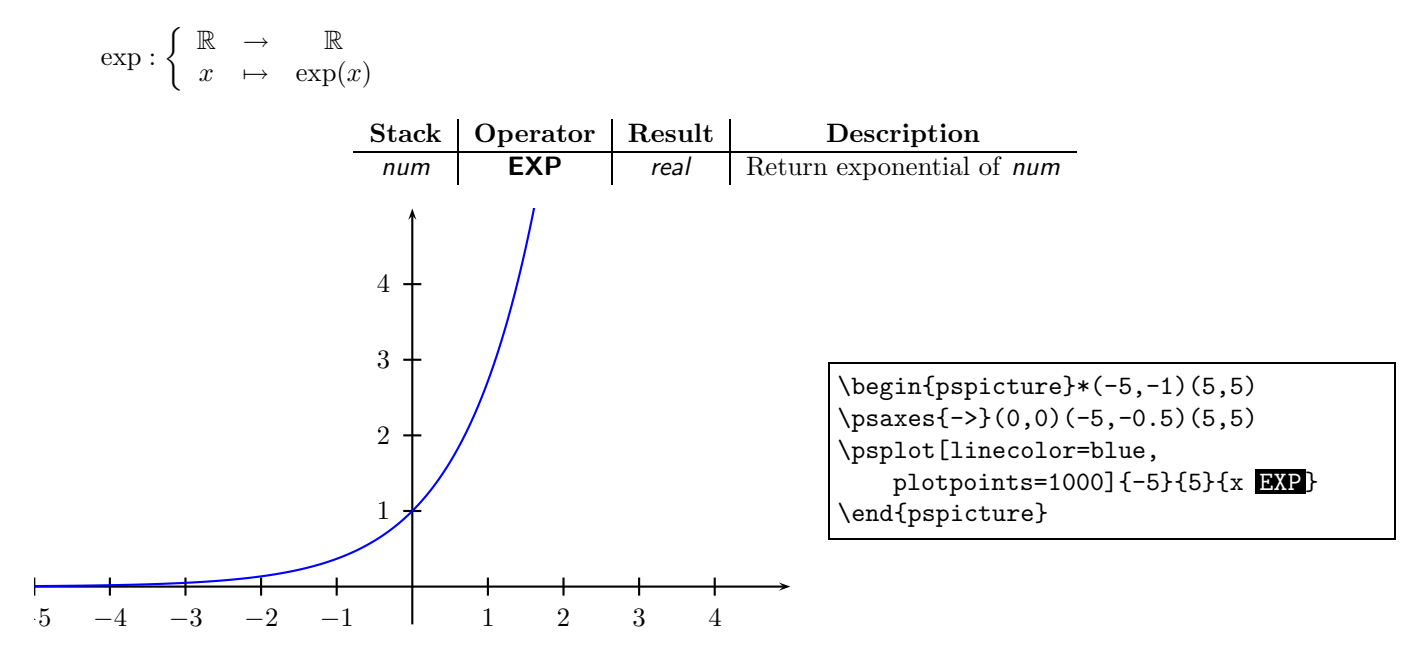

'pst-math' introduces postscript operator GAUSS defined by

$$
\text{gauss: } \left\{ \begin{array}{ccc} \mathbb{R} & \rightarrow & \mathbb{R} \\ x & \mapsto & \frac{1}{\sqrt{2\pi\sigma^2}} \exp\left(-\frac{(x-\overline{x})^2}{2\sigma^2}\right) \end{array} \right.
$$
\n
$$
\text{Stack} \qquad \text{Operator} \qquad \text{Result} \qquad \text{Description}
$$
\n
$$
\text{neutr} \qquad \text{Pescription} \qquad \text{Return gaussian of num}_1
$$
\n
$$
\text{num}_1 \text{ num}_2 \text{ num}_3 \qquad \text{GAUSS} \qquad \text{real} \qquad \text{with mean num}_2 \text{ and standard deviation num}_3
$$

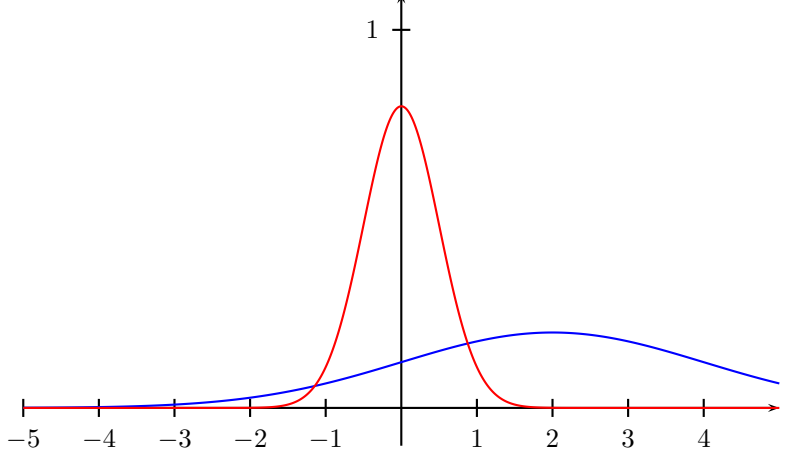

\psset{yunit=5} \begin{pspicture}(-5,-.1)(5,1.1) \psaxes{->}(0,0)(-5,-.1)(5,1.1) \psplot[linecolor=blue, plotpoints=1000]% {-5}{5}{x 2 2 GAUSS} \psplot[linecolor=red, plotpoints=1000]% {-5}{5}{x 0 .5 GAUSS} \end{pspicture}

'pst-math' introduces postscript operator SINC defined by

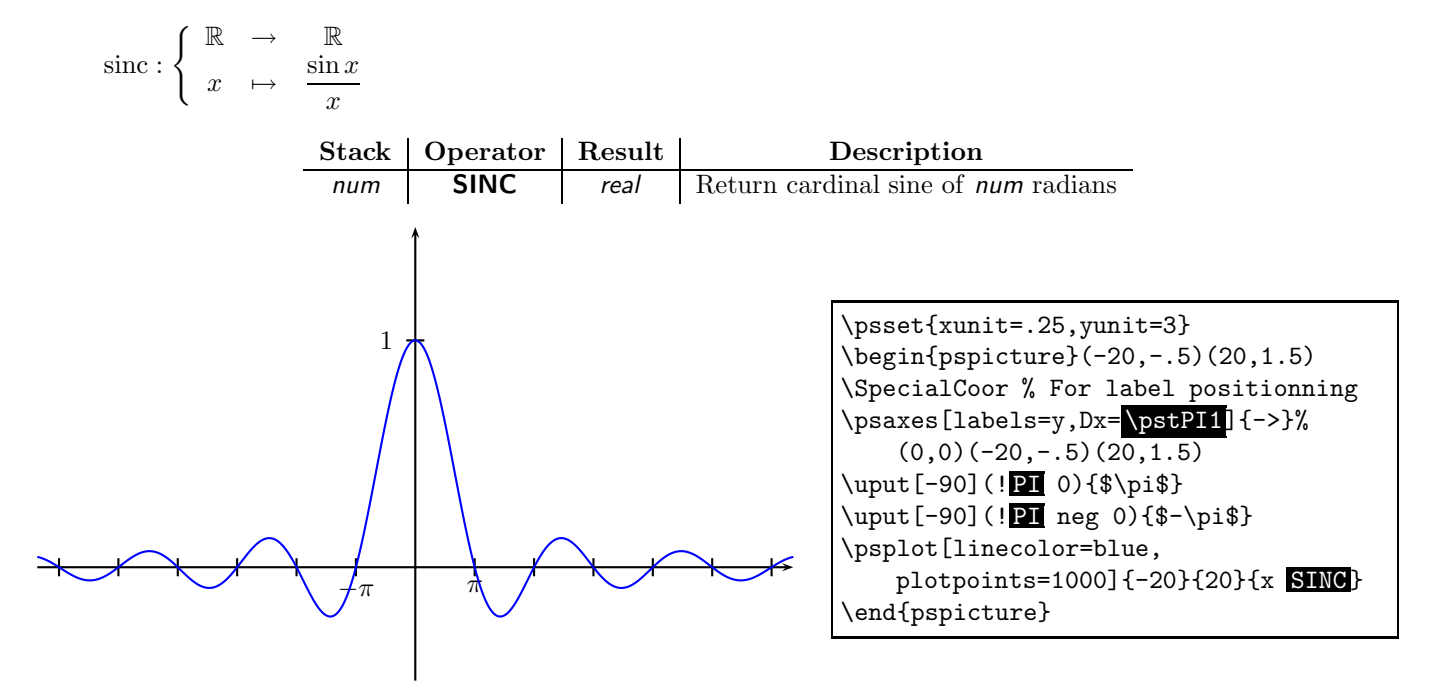

'pst-math' introduces postscript operator GAMMALN defined by

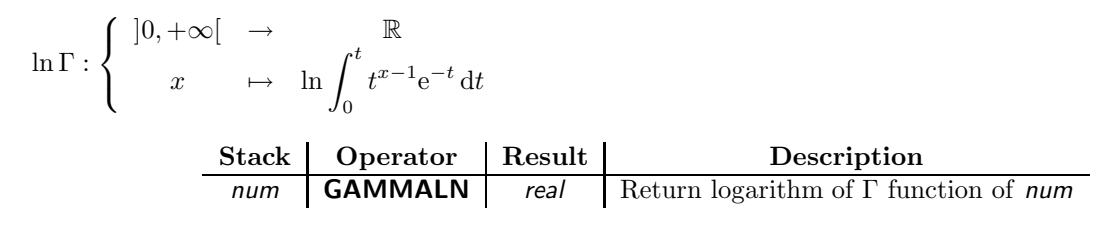

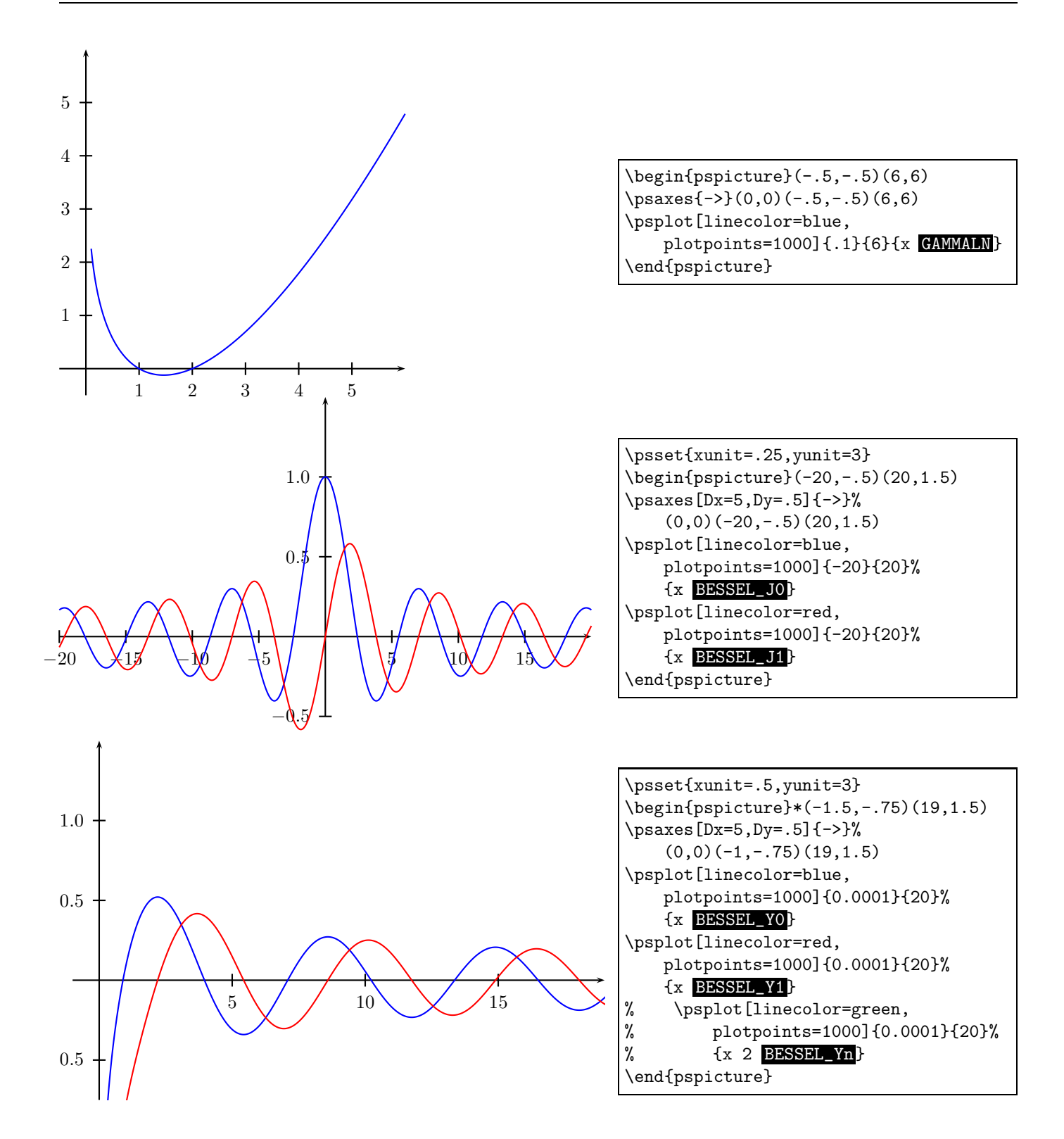

#### 4 Infix-RPN and pst-infixplot support

You can now use the operators defined in 'pst-math' with the infix notation, using the infix-RPN package. The packages must be read in the fellowing order:

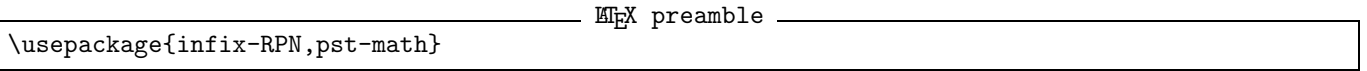

If you want to use 'pst-math' with pst-infixplot, then read the packages in the fellowing order:

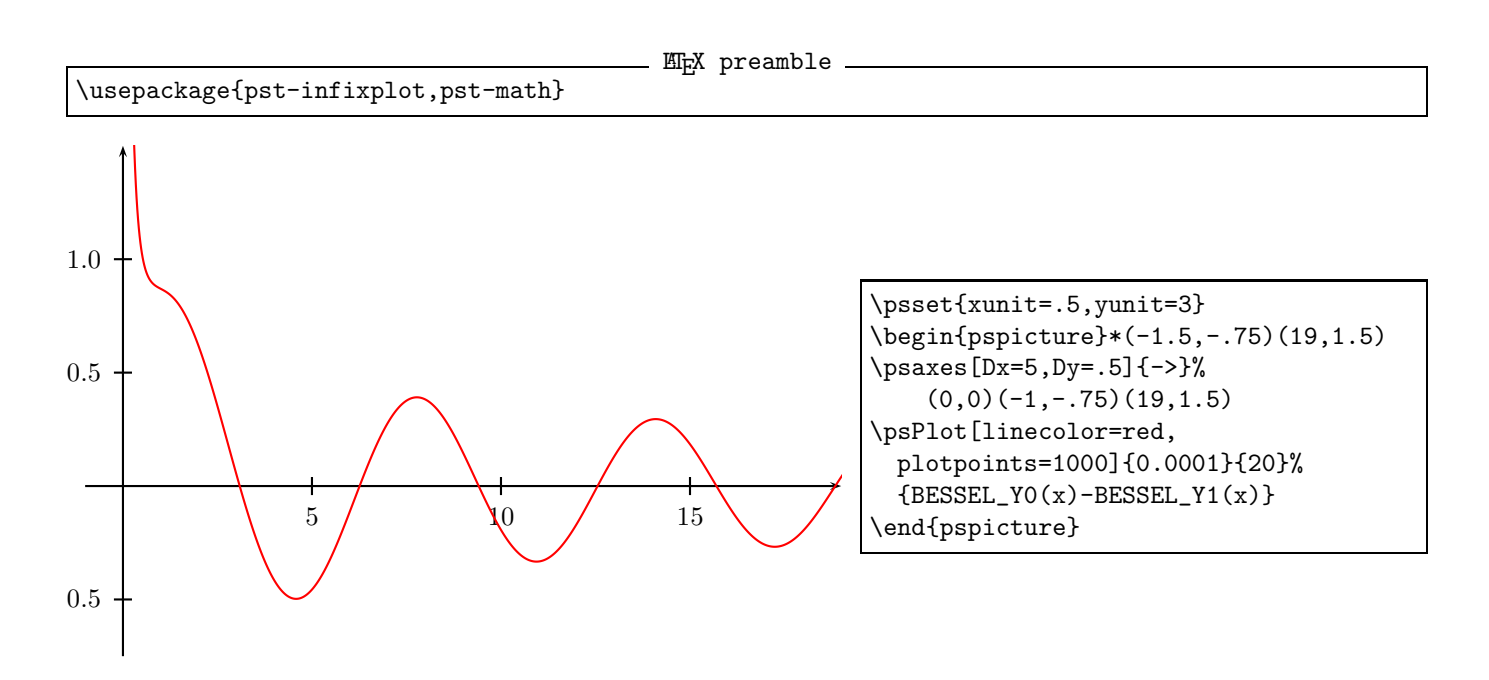

# 5 Credits

Many thanks to Jacques L'helgoualc'h and Herbert Voss.